STATISTICS UNIT

Report No.12/85

 $\frac{6}{3}$ 

# A CONFUTER PROGRAM FOR GENERATING

**RANDOMISATION FOR & DESIGNS** 

G. Swaminathan

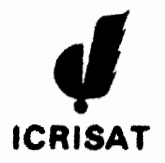

International Crops Research Institute for the Semi-Arid Tropics ICRISAT Patancheru P.O. Andhra Pradesh 502 324, India

# A COMPUTER PROGRAM FOR GENERATING RANDOMISATION FOR ALPHA DESIGNS

CONTENTS

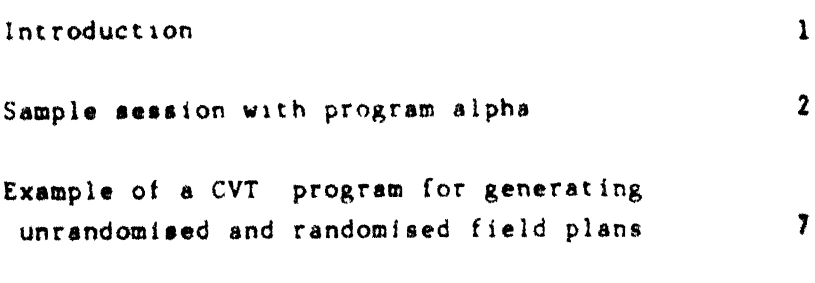

Reference

 $\begin{array}{|c|c|}\n\hline\n\text{SCACSADLung} \\
\hline\n\text{RF} & \text{RPM} \\
\hline\n\end{array}$ 

 $\mathbf{11}$ 

### **IMTRODUCTION**

Coordinated Variety Trial (CVT) statistical package is widely used for generating unrandomised, randomised field plans and analysis of the data from the experiments in a-designs. These type of designs were developed by Patterson and Williams (1976). Brief introduction to the functions of various statements have been given in Statistics Unit Report No. 6/84 and the detailed descriptions of the statements are given in the CVT user s manual. An appropriate generating array is used as an input to get the field plan. An algorithm (ALPHA) for<br>constructing efficient a lattice designs has been developed at the A.F.R.C. Unit of Statistics, Edinburgh University, U.K., Constraints placed on the size of the iesting are the following.

> $2.79322$  $L$  **k**  $200$  $x \in \Omega$  $K:V$   $\longrightarrow$  $: v k$ ,

where r is the number of replications, with the number of varieties,  $k$ is the number of plots per block. In this report a sample session with the program ALPHA it sives for 24 entries in 6 blocks each of size 4 in 3 replications and for 4, entries in 8 blocks each of size 5 in 4 replications. An example is given to constrate how generating array is used to generate the sandominet fleir plans.

The listing it the ilgorithm ALPHA is available with Note : Statistics Unit.

#### Page 2

### SAMPLE SERSION NITH PROGRAM ALPHA

The user s response to the prompts are underlined.

Example 1 :

This is an example for a a-design for 24 varieties in 6 blocks each of size 4 per replicate and in 3 replications. This output will come on the terminal screen. The user will copy the values of generating<br>array on a paper for the subsequent use of these array values for generating the unrandomised and randomised field plans. The harmonic mean efficiency factor should also be noted for analysing the corresponding u-design.

s RUN DB1: [SWAMI.FORJALPHA

THIS ALGORITHM GENERATES EFFICIENT ALPHA(0.1) DESIGNS

GIVE THE SIZE OF THE DESIGN

HOW MANY VARIETIES? 24<br>HOW MANY REPLICATES? 3 HOW MANY PLOTS IN EACH BLOCK? 4

GENERATING ARRAY (F BY K):

 $\Omega$  $\mathbf 0$  $\mathbf C$  $\mathfrak{I}$  $\mathbf{R}$  $\Omega$  $\mathbf{1}$  $\epsilon$  $\mathbf{r}_i$  $\overline{z}$  $\Omega$  $\blacktriangle$ 

HARMONIC MEAN EFFICIENCY FACTOR: 0 7.076925

 $1.1272327$ UPPER BOUND:

DO YOU WANT A BETTER DESIGN OF THIS CIZE (YES OR NO. ? **YES** 

GENERATING ARRAY (R BY K):

 $\Omega$  $\Omega$  $\Omega$  $\mathbf{o}$ 

 $\begin{array}{cccc} 0 & 1 & 3 & 6 \\ 0 & 4 & 2 & 1 \end{array}$ HARMONIC MEAN EFFICIENCY FACTOR: 0.71597082 UPPER BOUND: 0.72727273 **W YOU** WfT **A DESIGN OF WI3 SIZE (YES OR NO)?**  ][ES GENERATING ARRAY (R BY K):  $\mathbf{0}$  $\circ$   $\circ$  $\overline{\mathbf{0}}$  $\begin{array}{cccc} 0 & 1 & 3 & 6 \\ 0 & 4 & 1 & 5 \end{array}$ HARMONIC MEAN EFFICIENCY FACTOR: 0.71597082 **UPPER BOW: 0.72727273 DO YOU WANT A BETTER DESIGN OF THIS SIZE (YES OR NO)? xs**  GENERATING ARRAY (R BY K):  $0$  0 0  $\bullet$  $\begin{array}{cccc} 0 & 1 & 3 & 6 \\ 0 & 3 & 4 & 5 \end{array}$ HARMONIC MEAN EFFICIENCY FACTOR: 0.71597082 **UPPER BOUND: 0.72727273 W YOU** WIT **A** BETIER **DESIGN OF THIS SIZE (YES OR NO)?**  nz **GENERATING ARRAY (R BY K):**  $\bullet$  $\mathbf 0$  $\bullet$  $\mathbf{o}$  $\overline{\mathbf{3}}$  $\mathbf{1}$  $6\phantom{1}6$  $\mathbf{0}$  $3 \quad 2$  $\Omega$  $\blacktriangleleft$ 

HARMONIC MEAN EFFICIENCY FACTOR: 0.71895759

UPPER BOUND: 0.72727273

**DO YOU WANT A BETTER DESIGN OF THIS SIZE (YES OR NO)7 XEa** 

**GENERATING ARRAY (R BY K):** 

 $0 \quad 0 \quad 0 \quad 0$  $\mathbf{O}$  $1 \quad 3 \quad 6$  $0 \quad 5 \quad 1 \quad 2$ 

HARMONIC MEAN EFFICIENCY FACTOR: 0.71895759

UPPER BOUND: 0.72727273

DO YOU **WANT A BETTER DESIGN OF THIS SIZE (YES OR NO)? <b>NO** 

**HAVE YOU FINISHED USING** THE **ALCORITHH** ( **YES OR NO)? WFC** 

### Example 2:

The following output will appear on the terminal screen for a a-design of 40 varieties in 8 blocks each of size 5 per replicate and in 4 replications.

THIS ALGORITHM GENERATES EFFICIENT ALPHA(0,1) DESIGNS

GIVE THE SIZE OF THE DESIGN

HOW MANY VARIETIES? 40<br>HOW MANY REPLICATES?  $\blacktriangle$ HOW MANY PLOTS IN EACH BLOCK?  $5<sup>1</sup>$ 

GENERATING ARRAY (R BY K):

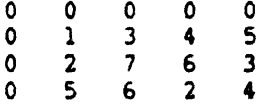

HARMONIC MEAN EFFICIENCY FACTOR: 0.79047696

UPPER BOUND: 0.79375848

DO YOU WANT A BETTER DESIGN OF THIS SIZE (YES OR NO)? **YES** 

GENERATING ARRAY (R BY K):

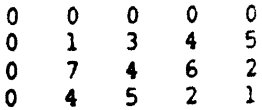

HARMONIC MEAN EFFICIENCY FACTOR: 0.79047696

UPPER BOUND:

0.79375848

DO YOU WANT A BETTER DESIGN OF THIS SIZE (YES OR NO YES

## GENERATING ARRAY (R BY K

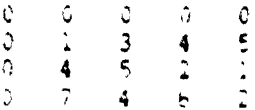

HARMONIC MEAN EFFICIENCY FARTOR: 19047696

UPPER BOUND.

 $.79375848$ 

DO YOU WANT A BETTER DESIGN OF THIS LIZE (YES OR NO NQ.

HAVE YOU FINISHED USING THE ALDERITHM YES OR NOT? **YES** 

### EXAMPLE OF A CVT PROGRAM FOR GENRATING UNRANSOMISED AND RAWSONISED FIELD PLANS

The necessary steps for running a CVT program has. been illustrated in Statistics Unit Report No. 6/84. The following CVT program generates both unrandomised and randomised field plans for a a-design of 24 varieties in 6 blocks of size 4 in 3 replicatons.

+DATA BASE **XXXXX**  $+REAL$  $\mathbf{B}$  $10<sup>°</sup>$  $\mathbf{I}$  $\mathbf{1}$  $11$  $\mathbf{1}$  $14$  $\overline{12}$  $\frac{1}{2}$ ÷, À  $\ddot{\ddot{\ }}$  $\ddot{.}3$ 1  $\frac{1}{2}$  $\ddot{\cdot}$  $14$  $2<sup>c</sup>$  $\ddot{\cdot}$  $\mathbf{r}$  $50^{\circ}$  $\frac{2}{2}$  $51$  $\overline{a}$ +HEADING 69 HARMONIC MEAN EFFICIENCY FA TOR 1999-2014 +GENERATE  $-3$   $-1$  $\overline{\mathbf{z}}$  $\overline{10}$  $13 - .4$  $\overline{1}$ 15 - 16 +RANDOMISE FLAN  $\frac{1}{2}$   $\frac{1}{2}$  $\overline{3}$  $\frac{1}{2}$ 15  $\sqrt{16}$  $17$  $-16$  $1\,$  .  $1<sub>0</sub>$  $\overline{a}$ 15 +HEADINJ  $\sqrt{2}$  $21$ RANLOMISET FLAN 22 TREATMENT.  $R$ B  $+$ PRINT  $-5$  $21$ 22  $\ddot{\phantom{a}}$  $\ddot{\phantom{0}}$  $\mathbf{I}$ 50  $\circ$  $\mathbf 0$  $\Omega$  $51$  $\circ$ ŵ  $\Delta$  $\bullet$ ċ.  $17$  $\mathfrak{I}$  $\mathsf G$ Ð  $\alpha$  $\cdot$ +EXECUTE 84 0 3 28 7 4 0 0 1 1 5 0 5 ...  $3 \t7 \t28$ 973 157 1 1 1 1 1 1 1 2 2 2 2 2 2 2 3 3 3 4 5

1 2 3 4 5 6 7 1 2 3 4 5 6 7 1 2 3 4 5 6 7  $+STOP$ The output will appear on the terminal screen as follows. Note: The commands to get the randomised and unrandomised plan on the line printer are given in the Statistics Unit Report 6/84 ICVT 2.8 \*\*\* A PROGRAM WRITTEN AT ARC UNIT OF STATISTICS, EDINBUR  $***$ 0+DATA BASE **OXXXX**  $0+READ$ 8 VTE  $\mathbf 0$ TYP UNTS OB<sub>S</sub>  $S/P$ MV UTER VTER  $(CLASS)$  $10$  $\mathbf{1}$  $\mathbf{r}$  $\bf I$  $\Omega$ ۸  $\prime$ 0  $11$  $\mathbf{1}$  $14$  $\mathbf{1}$  $\mathbf{0}$  $\blacktriangle$  $\overline{I}$  $\mathbf 0$  $12$ 1  $\mathbf{1}$  $\mathbf{1}$  $\mathbf{1}$ ×  $\prime$  $\circ$  $13$  $\mathbf{1}$  $\mathbf{1}$  $\mathbf{1}$  $\mathbf 0$  $\mathbf{1}$  $\bullet$  $\lambda$ 14  $\mathbf{1}$  $\mathbf{1}$  $\mathbf{1}$  $\bullet$  $\prime$  $\Omega$ Ä.  $\mathbf{1}$ 20  $\mathbf{1}$  $\overline{2}$  $\mathbf{o}$  $\hat{\mathbf{a}}$  $\mathbf 0$  $\mathbf{r}$  $\mathbf{1}$ 50  $\mathbf{1}$ 21  $\Omega$  $\bullet$  $\lambda$  $\Omega$  $21$  $\mathbf{1}$  $\mathbf 0$  $\Delta$ 51  $\mathbf{1}$  $\sqrt{ }$  $\mathbf 0$ 0+HEADING  $\Omega$  $\mathbf{1}$ 0 69 HARMONIC MEAN EFFICIENCY FACTOR: 0.71895759' 0+GENERATE 1  $10 \t 3 \t 11$  $\Omega$  $\overline{z}$  $13$  $14$  $12$  $\overline{17}$ 15  $16$ 0+RANDOMISE PLAN  $\overline{\mathbf{3}}$  $\overline{\mathbf{3}}$ 20 15  $16$  $17$  $17$ 16 15 16  $\sim$  $15$  $\mathbf 0$ 0+HEADING  $\overline{2}$  $\mathbf 0$  $\Omega$ 21 RANDOMISEL PLAN  $\mathbf{0}$ 22 TREATMENTS R B 0+PRINT  $\mathbf{o}$ 0  $\mathbf{0}$ 5  $V/N$  $DIP$ NA CHAR DEC NCA -NLD FWID  $S/P$ VTE STEP CYCL +STE  $\Omega$ -6  $\cal G$  $\Omega$  $\Omega$  $\mathbf 0$  $\epsilon$  $\Omega$  $\cup$  $\mathbf 0$ 0  $\mathbf 0$ 21  $\mathbf{C}$  $\sigma$  $\theta$  $\Omega$ Û  $\left\{ \right\}$  $\overline{2}$  $\mathbf 0$ 0  $\Omega$ 0 22  $\mathbf 0$  $\overline{c}$ G  $\overline{\mathbf{3}}$  $\overline{2}$  $\overline{3}$  $\overline{\mathbf{3}}$  $\mathbf 0$  $\mathbf{1}$  $\mathbf 0$ 50 0  $\bullet$  $\mathbf{0}$  $\ddot{\cdot}$  $\overline{3}$  $\tilde{z}$  $\mathbf{o}$  $\overline{\mathbf{3}}$  $\overline{z}$  $\mathbf 0$  $\mathbf 0$  $\mathbf{1}$  $\mathbf{1}$  $\Omega$ 51  $\mathbf 0$ 

Page 8

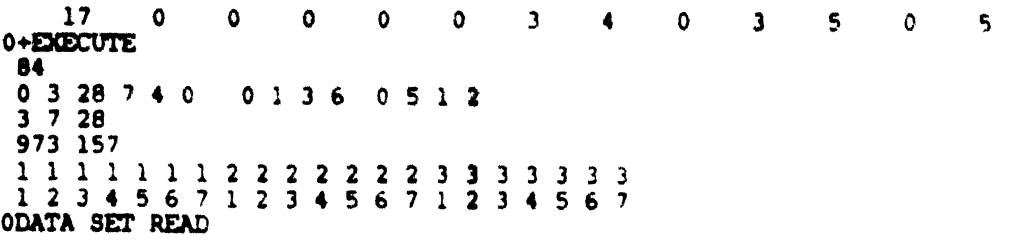

## UNRANDOMISED PLAN

R B TREATMENT LEVELS

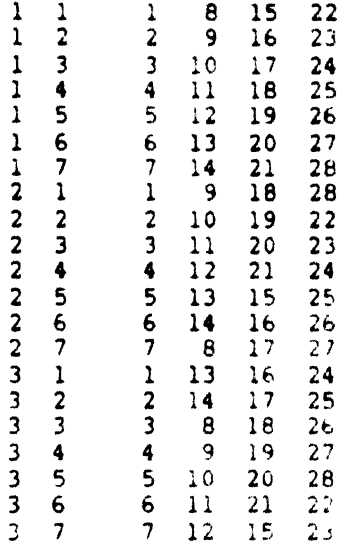

### RANDOMISED PLAN

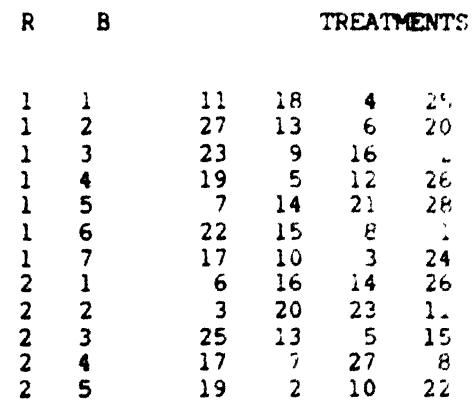

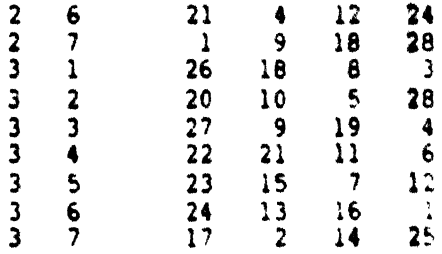

+8TOP

**OPROGRAM RUN COMPLETED** 

**Note: The procedure for using** L"VT **conrands for the analysis of a-designs is given in the** Statistics **Unit Report NO. 6/84.** 

#### REFERENCE

CVT program User's maual, ARC unit of statistics University of Edinburgh.

- An algorithim for constructing a-lattice designs, A.F.R.C. Unit of Statistics, Edinburgh University.
- Patternson.H.D. and Williams.E.R. (1976). A new class of resolvable incomplete block designs. Biometrika 63(1), 83-92.
- Swaminathan, G. and Gilliver, B. (1984). Co-ordinated Varietal Testing computing program. Statistics Unit Report No.6/84, 1-26.

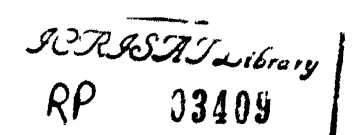